# Keys and Passwords

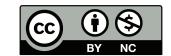

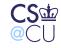

Steven M. Bellovin \_\_ October 25, 2009 \_\_ 1

### Handling Long-Term Keys

- Where do cryptographic keys come from?
- How should they be handled?
- What are the risks?
- As always, there are tradeoffs

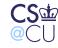

### **Public/Private Keys**

- Who generates the private key for a certificate?
- The server may have better random number generators
- Only the client needs the key
- (Does the corporation need a copy of the key?)
- If the server generates the key, how does it get to the client securely?
- (How does the public key get to the CA securely?)

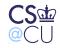

### **Secret Keys**

- Who generates secret keys?
- The problem is harder both parties need to know them
- Again, how are they communicated securely?

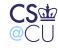

### **Communication Options**

- Channel authenticated by other means
- Public-key protected channel
- Hard-wired contact
- Out-of-band communications
- Note: process matters!

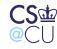

### **Out-of-Band Communications**

- Telephone
- SMS text message
- Postal mail

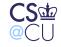

Steven M. Bellovin \_\_ October 25, 2009 \_\_\_ 6

### What are the Enemy's Powers?

- Steal letters from a mailbox?
- Fake CallerID with an Asterisk PBX?
- Burglary, bribery, blackmail?

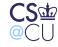

Steven M. Bellovin \_\_ October 25, 2009 \_\_ 7

#### **Tamper Resistance**

- Keys are safer in tamper-resistant containers they can't be stolen
- See "the three Bs" above
- Note well: tamper-*resistant*, not tamper-*proof*
- The availability of tamper-resistant hardware changes the tradeoffs

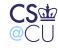

#### **Online vs. Offline**

- Does the key generator need to be online?
- A CA can be offline, and accept public keys via, say, CD
- That may be riskier than having it generate the private key what if there's a buffer overflow in the read routine?
- (But the CA has to read other things, like username)
- For secret keys, the server can't be offline; rather, some copy of the key has to be online, to use it

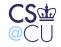

#### **No Perfect Answers!**

- There are always tradeoffs
- The right answer in one situation may be the wrong answer in another
- Must evaluate the risks and the benefits of each alternative
- Caution: assume that the enemy's powers will grow

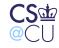

# **Putting it All Together**

- Let's look at some relatively simple privileged programs
- How do they combine the different mechanisms we've seen?
- What are the threats? The defenses?

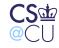

### The "Passwd" Command

- Permits users to change their own passwords
- In other words, controls system access
- Very security-sensitive!
- How does it work?

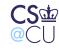

### **Necessary Files**

- /etc/passwd must be world-readable, for historical reasons
   Maps numeric UID to/from username
- Historical format:

root:8.KxUJ8mGHCwq:0:0:Root:/root:/bin/sh

- Fields: username, hashed password, numeric uid, numeric gid, name, home directory, shell
- Numeric uid/gid is what is stored for files
- Password is two bytes of salt, 11 bytes of "encryption" output
- Encoded in base 64 format: A-Za-z0-9./

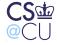

### **Password Refresher**

- Stored in irreversibly hashed form
- Classic scheme used encryption algorithm in odd way
- Use "salt" to prevent the same password from hashing to the same value on different machines, or for different users
- Salt makes dictionary of precomputed hashed passwords much more expensive

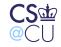

### **Storing the Hashed Password**

- Better not make it world-readable
- Store in a *shadow password* file
- That file can be read-protected

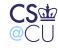

#### **File Permissions**

| \$ ls -l /etc | /passwd | /etc/s | hadow   |   |       |             |
|---------------|---------|--------|---------|---|-------|-------------|
| -rw-rr        | 1 root  | root   | 671 Oct | 3 | 10:42 | /etc/passwd |
| -r            | 1 root  | root   | 312 Oct | 3 | 10:42 | /etc/shadow |

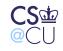

### Must Be Owned by Root!

- Ownership of that file is equivalent to root permissions
- Anyone who can rewrite it can give themselves root permissions
- Cannot use lesser permissions
- Note: adding a line to that file (often with a text editor) is the first step in adding a user login to the system

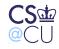

### Implications of the Numeric UID/GUID

- Assigning a UID to a username grants access to that UID's files
- In other words, anyone with write permission on /etc/passwd has access to all files on the systm
- Consequence: even if we changed the kernel so that root didn't have direct access to all files, this mechanism provides indirect access to all files
- Conclusion: Cannot give root control over UID assignment on secure systems

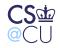

### What Else Shouldn't Root Be Able to Change?

- The user's password!
- Attack: change the user's password to something you know
- Windows XP does not give Administrator either of these powers

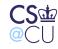

### **The Passwd Command**

- Clearly, must be setUID to root
- Must be carefully written...

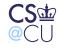

#### **Authenticating the User**

- Passwd program has real UID
- Demand old password why?
- Guard against someone doing permanent damage with minimal access
  - Root can change other user's passwords

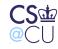

#### Where Does the Salt Come From?

- Passwd command generates random number
- Need this be true-random?
- No "probably different" will suffice.
- Seed ordinary pseudo-random number generator with time and PID

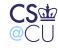

### **Restricting Access**

- Suppose only a few people were allowed to change their own passwords
- Take away other-execute permission; put those people in the same group as "passwd"

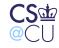

### **Front Ends**

- What about the help desk, for forgotten passwords?
- Have a setUID root front end that invokes passwd
- Validate: make sure they can only change certain users' passwords
- Log it! (Much more later in the semester on logging)

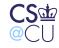

# Making a Temporary Copy

- Must copy password file to temporary location and back to change a password
- Watch out for race condition attacks!
- Actual solution: put temporary file in /etc instead of /tmp; avoid whole problem
- Secondary benefit: use temporary file as lock file, and as recovery location in case of crash

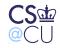

### **Update in Place**

- Password changes could overwrite the file in place
- Doesn't work for use add/delete or name change
- Still need locking

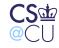

### **Passwords on the Command Line?**

- Bad idea ps shows it
- Bad idea may be in shell history file
  - \$ history 12
  - 12 date

CS<sup>™</sup>

- 13 man setuid
- 14 ls -l `tty`
- Your terminal isn't readable by others:

```
$ ls -1 `tty`
crw--w---- 1 smb tty 136, 5 Oct 26 14:24 /dev/pts/5
```

Steven M. Bellovin \_\_ October 25, 2009 \_\_ 27

### **Changing Your Name**

- Chsh is like passwd, but it lets you change other fields
- Ordinary users can change shell and human-readable name; root can change other fields
- Much more dangerous than passwd

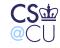

### **Input Filtering**

- What if user supplies new shell or name with embedded colons? Embedded newlines? Both?
- Could create fake entries!
- Must filter for such things

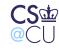

#### **Features Used**

- Access control
- Locking/race prevention
- Authentication
- Privilege (setUID)
- Filtering

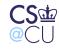

### **Security Analysis: Internet Thermostats**

- I recently decided to investigate Internet thermostats
- Control and monitor my house temperature remotely
- Are there security risks?

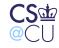

### **One Popular Brand**

- Thermostats have built-in web servers
- Simplest mode: direct connection to thermostat
- Alternate mode: thermostat and user connect to company's web site; company can generate alert emails

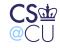

# What's at Risk?

- Turning off someone's heat in the middle of winter?
- Turning on the heat in the summer?
- Run heat and air conditioning simultaneously?

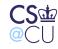

#### **Local Management**

| Thermostat Status  |                                          |  |  |  |  |
|--------------------|------------------------------------------|--|--|--|--|
| Zone Temperature   | Sunday, May 20, 2007 7:04:59 A<br>70.4°F |  |  |  |  |
| Local              | 70.4°F                                   |  |  |  |  |
| Override           | 70.4-F                                   |  |  |  |  |
| Cool Setting       | 78.0°F                                   |  |  |  |  |
| Heat Setting       | 68.0°F                                   |  |  |  |  |
| Hold Mode          | Off                                      |  |  |  |  |
| Schedule Settings  |                                          |  |  |  |  |
| Day Class / Period | In / Morn                                |  |  |  |  |
| Cool               | 78.0°F                                   |  |  |  |  |
| Heat               | 68.0°F                                   |  |  |  |  |
| HVAC Settings      |                                          |  |  |  |  |
| HVAC State         | Off                                      |  |  |  |  |
| HVAC Mode          | Auto                                     |  |  |  |  |
| Fan State          | Off                                      |  |  |  |  |
| Fan Mode           | Auto                                     |  |  |  |  |
| Alarm Status       |                                          |  |  |  |  |
| Low Temperature    | OK                                       |  |  |  |  |
| High Temperature   | ок                                       |  |  |  |  |
| Filter change      | ОК                                       |  |  |  |  |
|                    | Refresh                                  |  |  |  |  |

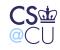

#### **Local Problems**

- No https people can eavesdrop
- Uses "Basic Authentication":

"The most serious flaw in Basic authentication is that it results in the essentially cleartext transmission of the user's password over the physical network....

"Because Basic authentication involves the cleartext transmission of passwords it SHOULD NOT be used (without enhancements) to protect sensitive or valuable information."

• No read-only mode

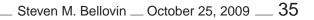

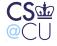

#### **Remote Management**

| <u>E</u> dit <u>V</u> iew | Favorites Tools Help              |                            |                        |  |  |
|---------------------------|-----------------------------------|----------------------------|------------------------|--|--|
| Back 🔹 🕥                  | 🕒 📝 💰 🏠 🔎 Sea                     | arch 👷 Favorites 🙆 🎯-      | 🍣 🔳 🖓 🗖 🦉              |  |  |
| ess 🕘 https://a           | access.proliphix.com/Frame.php?Se | rialNo=B3-0F-8A-A7&Proxy=1 | 💙 🄁 Go L               |  |  |
| P                         | Proved a Mar                      |                            | VIEW<br>DEVICES LOCOUT |  |  |
| ROLIPH                    | Remote Ma                         | nugemeni                   | DEVICES LOGOUT         |  |  |
| NT20                      | Thermostat Statu                  | IS                         | Kitche                 |  |  |
| STATUS &                  | Temperature                       |                            |                        |  |  |
| CONTROL                   | Zone Temperature                  | 70.0°F                     |                        |  |  |
| General<br>Settings       | Local                             | 70.0°F                     |                        |  |  |
|                           | Override                          |                            |                        |  |  |
| <b>SETBACK</b>            | Cool Setting                      | 78.0°F                     | 78 💙 °F                |  |  |
| SCHEDULES                 | Heat Setting                      | 68.0°F                     | 68 🛩 oF                |  |  |
| Network<br>Settings       | Hold Mode                         | Off                        | Off 🔽                  |  |  |
| Advanced<br>Settings      | Schedule Settings                 | 5                          |                        |  |  |
|                           | Day Class / Period                | Out / Day                  |                        |  |  |
| Sensor<br>Settings        | Cool                              | 78.0°F                     |                        |  |  |
|                           | Heat                              | 68.0°F                     |                        |  |  |
| REMOTE                    | HVAC Settings                     |                            |                        |  |  |
|                           | HVAC State                        | Off                        |                        |  |  |
| Password<br>Settings      | HVAC Mode                         | Auto                       | Auto 💌                 |  |  |
| LOGOUT                    | Fan Mode                          | Auto                       | Auto 💌                 |  |  |
|                           | Alarm Status                      |                            |                        |  |  |
|                           | Low Temperature                   | OK                         |                        |  |  |
|                           | High Temperature                  | OK                         |                        |  |  |
|                           | Filter change                     | ОК                         |                        |  |  |
|                           |                                   | Refresh                    | Submit                 |  |  |

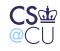

### **Remote Problems**

- Https but only to the server
- Unencrytped traffic from the server to the thermostats
- (The words "security" and "encyption" are not mentioned in the API manual...)
- Passwords are sent in the clear across the Internet
- Passwords are stored in bulk on the server

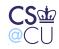

### **Privacy Issues**

- Energy consumption patterns
- Al Gore's thermostat setting? Japanese office thermostat settings?
- Vacation schedules (burglary risk?)

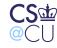

#### Defenses

- Can't touch thermostat software
- Add layering access controls on top of built-in controls
- Use crypto tunnels
- Filter setting change requests

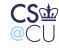

### **Last-Ditch Defenses**

- Add a low-limit heat switch in parallel
- Add a high-limit heat switch in series
- These are hardware devices, not software
- Protect against bugs
- What if they fail?
- Independent failure modes; protect against each other

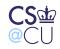

### How to Analyze This?

- Hard to know all the threats
- Approach: see what is made available, and ask who might want it
- Reason by analogy and effect
- Check the "gold standard" (Au): Authentication, Authorization, Audit

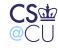